# $\bullet$   $\Box$  $CIIO$  $-3 +$  $\frac{1}{2}$

# СИСТЕМА АВТОМАТИЗАЦИИ УПРАВЛЕНИЯ ИЗДЕЛИЯМИ И МАТЕРИАЛАМИ И ВЫПУСКА ПРОЕКТНОЙ ДОКУМЕНТАЦИИ ПРИ МОНТАЖНОМ ПРОЕКТИРОВАНИИ

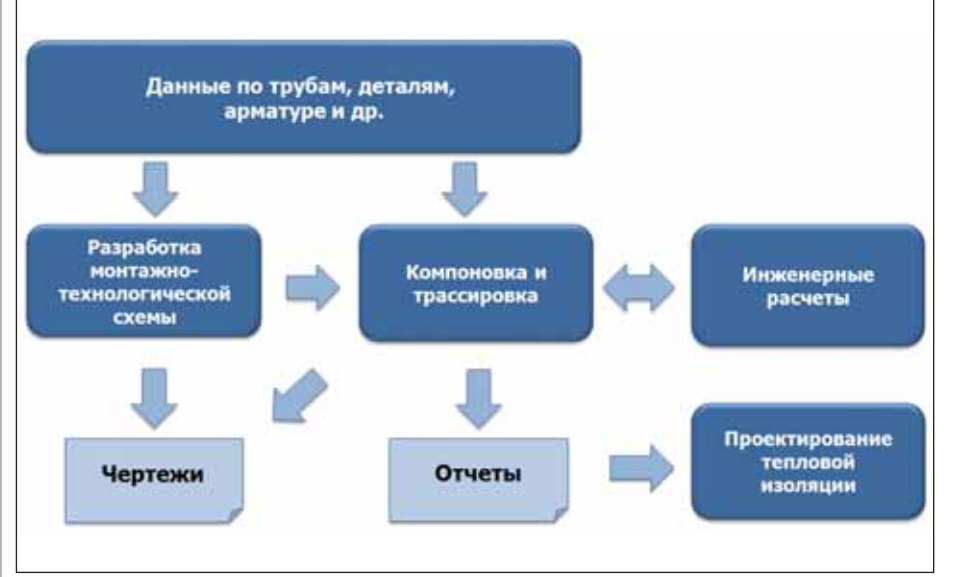

Рис. 1. Процесс монтажного проектирования

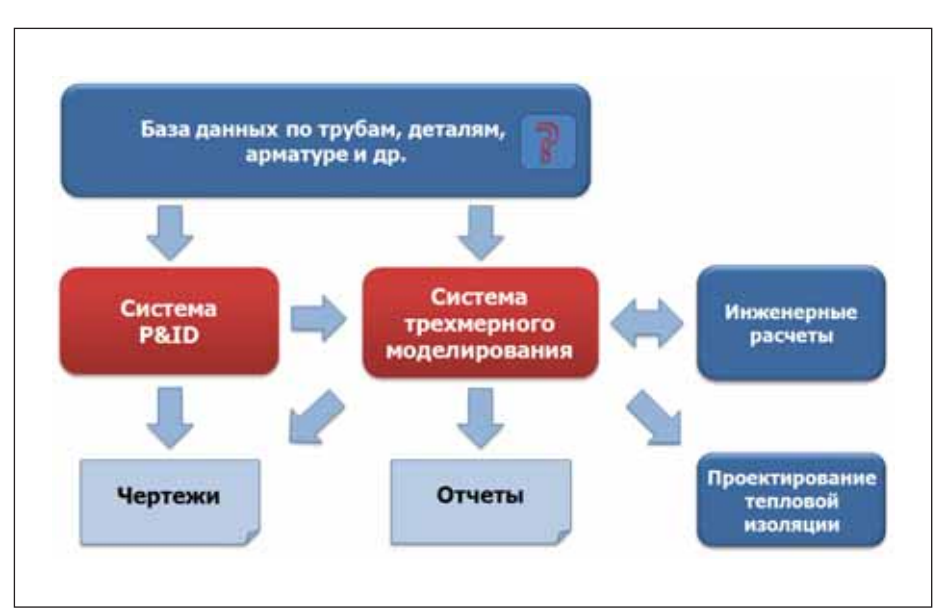

Рис. 2. Основные компоненты автоматизации

# Монтажное проектирование

Автоматизации процесса монтажного проектирования уделяется особое внимание, поскольку на него приходится около трети общих трудозатрат на проектирование технологических произволств.

В упрощенном виде процесс монтажного проектирования можно представить в виде схемы (рис. 1).

"Кирпичиками" монтажного проектирования являются материалы, то есть используемые в проекте изделия - трубы, детали трубопроводов, арматура и т.д., которые выбираются по многим критериям. Завершается проектирование выпуском проектной документации, в том числе отчетов по используемым изделиям. Номенклатурная составляющая проекта имеет важнейшее значение, поскольку без нее нельзя не только построить объект, но также принять некоторые решения по трассировке, зависящие от габаритов изделий.

Проектирование - сложный инженерный процесс, без его автоматизации получить проект надлежащего качества в требуемые сроки практически невозможно. При автоматизации в качестве основных процессов обычно вылеляют создание монтажно-технологической схемы в системе P&ID и трехмерное моделирование объекта проектирования в специализированной системе с последующим созданием чертежей (планов и разрезов и/или изометрических чертежей) и формированием отчетов (рис. 2).

Подавляющее большинство систем автоматизированного проектирования, распространенных в России, произведены за рубежом, имеют высокую стоимость и слабо адаптированы под отечественную номенклатурную базу и стандарты. Вследствие этого внедрение таких

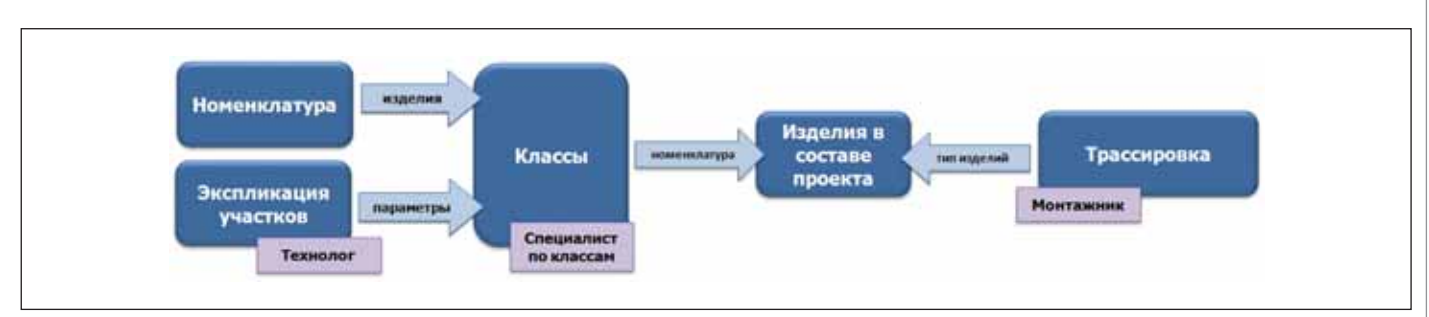

Рис. 3. Выбор изделий при использовании классов

систем может быть затруднено вплоть до отказа от их использования.

Поэтому в современной отечественной практике отдельные части автоматизации нередко отсутствуют, а работы производятся непосредственно в чертежной системе (AutoCAD, MicroStation  $H$  T.H.).

### Управление материалами

Вне зависимости от используемых средств автоматизации перед проектной организацией встает проблема управления материалами. Это выбор конкретных изделий с учетом правил безопасности и требований заказчика, проведение единой технической политики при выборе изделий, особенно в рамках крупного проекта, формирование заказных спецификаций и т.д.

Особенно остро проблема стоит при выборе арматуры: изделия одной марки. но разных производителей могут отличаться исполнением - габаритными размерами и типом присоединения; рекомендации стандартов, касающиеся строительных длин арматуры, часто не соблюдаются.

В случае использования систем трехмерного проектирования проблема выбора изделий усугубляется. Необходимо иметь полную базу данных изделий и пользоваться встроенной системой генерации миникаталогов. Работать с программами ведения баз данных изделий в таких системах зачастую неудобно, поскольку зарубежные стандарты и правила построены на принципах, отличных от отечественных.

#### Классы

Для решения проблем унификации и стандартизации при выборе конкретных изделий в процессе проектирования, как правило, используются классы (иногда их называют миникаталогами). Класс конкретный набор всех видов изделий, применяемый в заданных условиях. В качестве условий обычно выступают вид транспортируемого продукта, диапазон температур и диапазон давлений. Отбор изделий в класс происходит с учетом требований нормативных документов и инженерных расчетов.

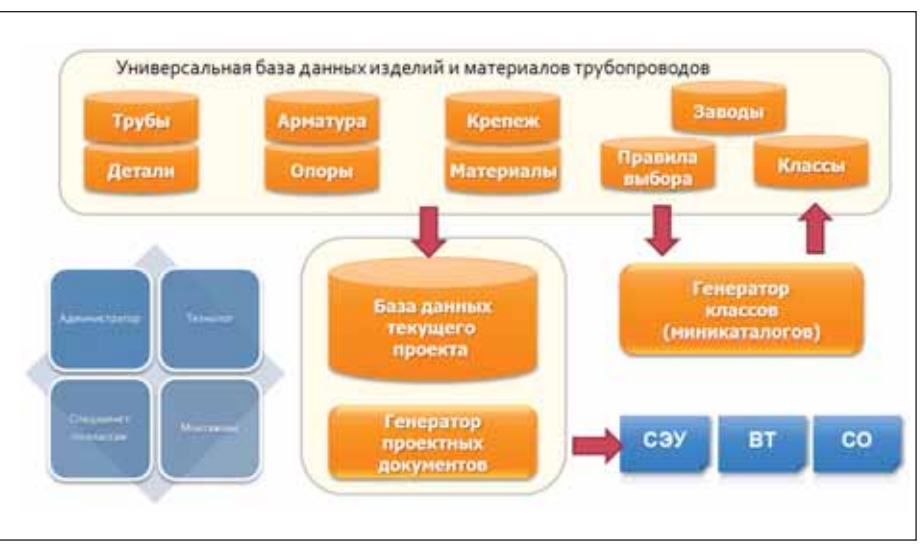

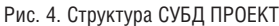

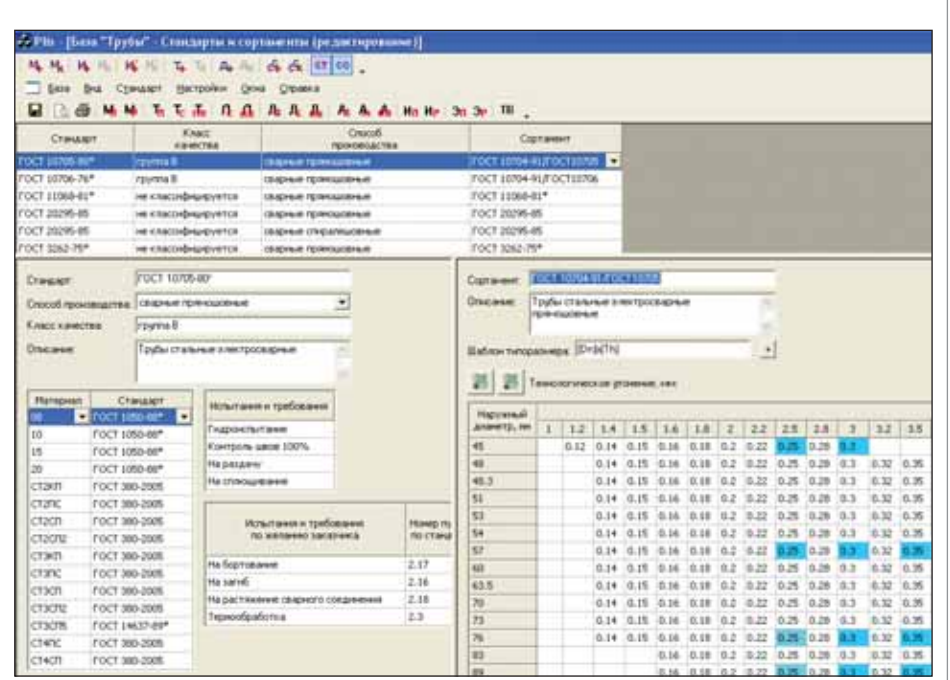

Рис. 5. УБД (трубы) в режиме редактирования

Использование классов позволяет уменьшить номенклатуру применяемых в проекте изделий, сделать выбор простым и однозначным.

Процесс монтажного проектирования с использованием классов (рис. 3) значительно упрощается: номенклатура однократно определяется в классе, а в процессе трассировки принимаются решения только о типе изделия. Конкретное изделие (стандарт, марка, материал, типоразмер) может быть однозначно определено по классу и условному диаметру.

В идеальном случае описание изделия в классе определяет его достаточно точно для правильного указания в заказной спецификации. Это важный момент: нередко бывает, что при реализации проекта заказывается не та армату-

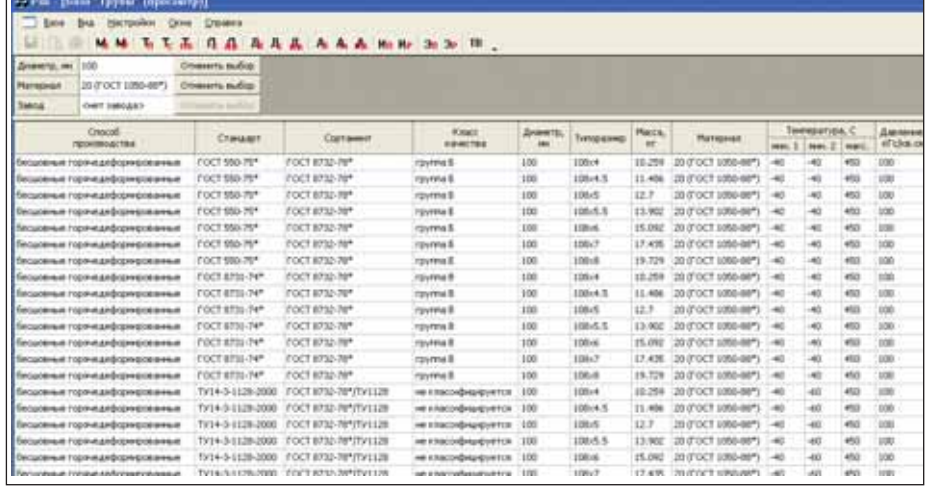

Рис. 6. УБД (трубы) в режиме просмотра

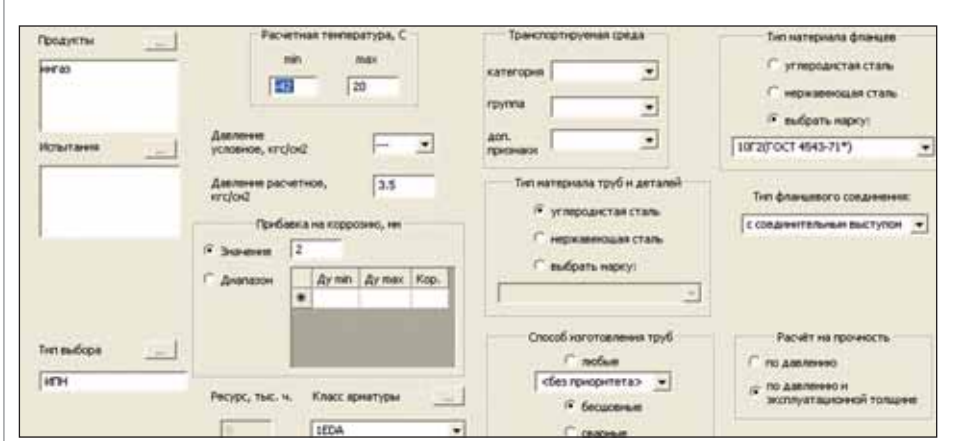

Рис. 7. Генератор классов. Характеристики (параметры) класса

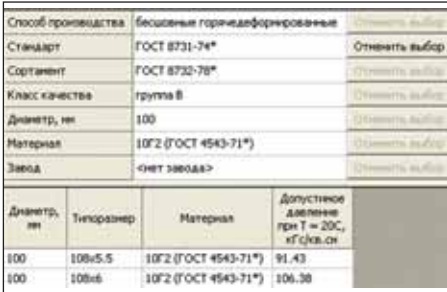

Рис. 8. Генератор классов. Результат отбора труб по правилам выбора

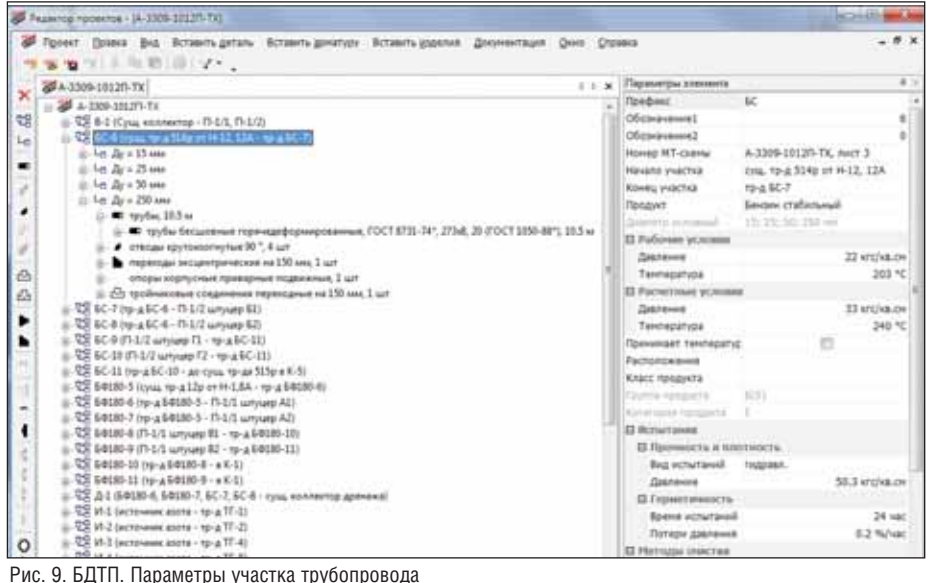

ра, которую имел в виду проектировщик, если в заказной спецификации указаны лишь марка, условный диаметр и давление.

# **СУБД ПРОЕКТ**

В НТП "Трубопровод" разработан и внедрен в процесс проектирования комплекс программ "СУБД ПРОЕКТ", выполняющий ряд функций системы управления материалами в процессе монтажного проектирования.

Комплекс состоит из трех основных частей (рис. 4): УБД, Генератор классов и БДТП.

# Универсальная база данных (УБД)

УБД - универсальная база данных труб, деталей, арматуры и иных элементов трубопроводов, оснащенная удобным редактором данных для пополнения (рис. 5) и средством просмотра содержимого базы с мощными инструментами фильтрации (рис. 6). Это центральное хранилище и источник данных по материалам, номенклатуре изделий, правилам выбора и классам. База может использоваться в режиме справочника. Интерфейс УБД ориентирован на пользователей, не имеющих специальной подготовки в области работы с электронными базами данных.

Параметры изделий из УБД могут быть экспортированы в базу данных графической системы трехмерного проектирования.

#### Генератор классов

Генератор классов - отдельная программа для создания классов деталей трубопроводов и арматуры (рис. 7).

Детали трубопроводов и арматура хранятся в классах различных типов. Это позволяет учитывать особенности отбора в класс арматуры, а также комбинировать классы различных типов.

Генератор классов представляет собой интеллектуальный инструмент формирования классов. Помимо традиционной фильтрации изделий для отбора применяются "правила выбора" - ограничения, накладываемые на изделия. В поставляемые правила выбора входят требования правил безопасности для технологических трубопроводов и трубопроводов пара и горячей воды. Для определения толщин стенок труб и фасонных деталей программой производится прочностной расчет на условия, для которых формируется класс (рис. 8).

# База данных текущего проекта (БДТП)

БДТП предназначена для управления данными конкретного проекта. Это многопользовательская программа

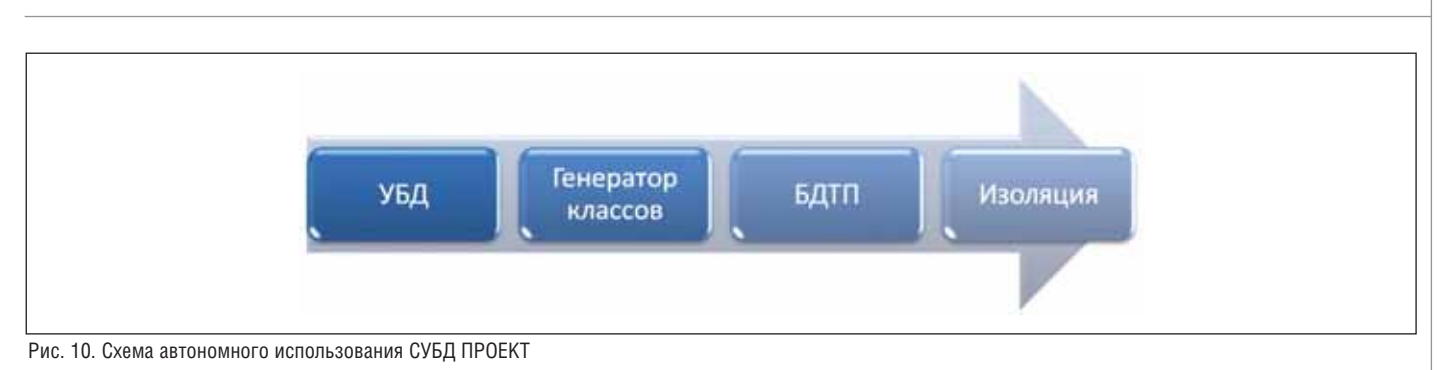

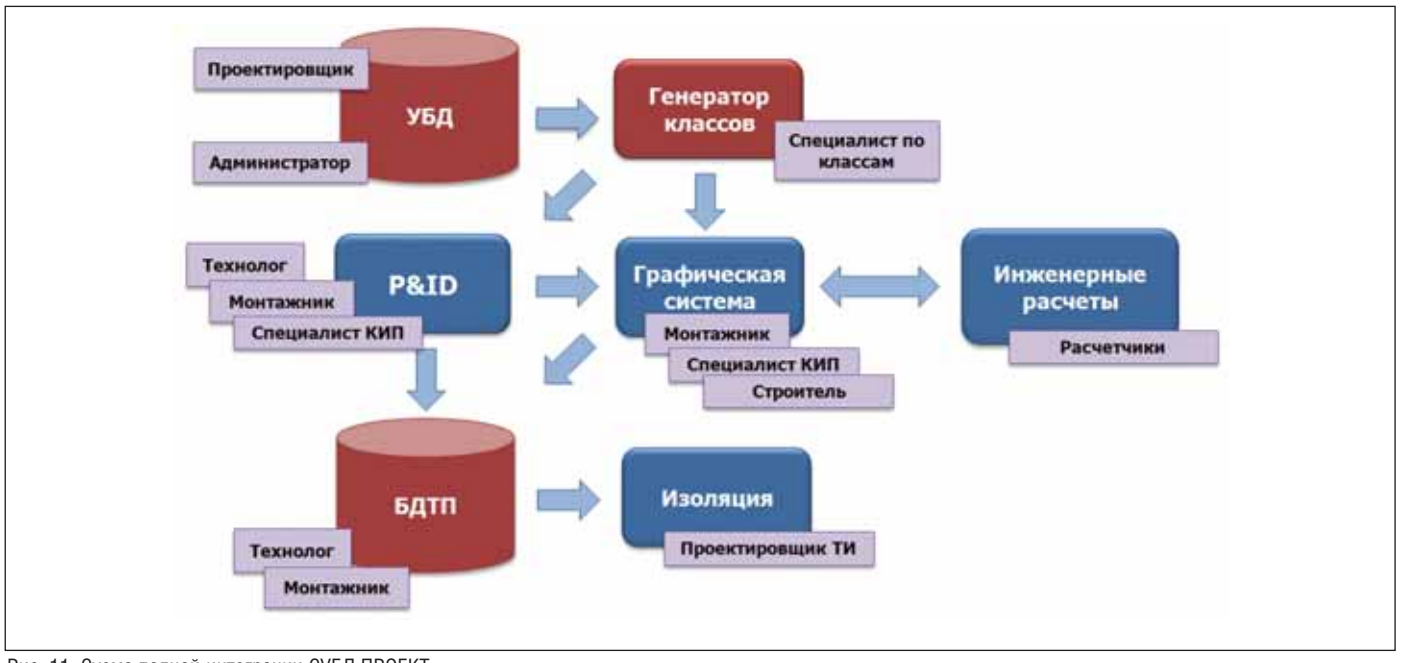

Рис. 11. Схема полной интеграции СУБД ПРОЕКТ

(данные хранятся в СУБД MS SQL Server), рассчитанная на совместную работу технологов и монтажников. Данные программы состоят из перечня участков трубопроводов с их параметрами, а также элементов, входящих в участок (рис. 9).

При отборе изделий БДТП применяет ранее созданные классы и позволяет формировать отчеты в формате MS Word на основе шаблонов, которые можно редактировать для тонкой настройки под конкретные требования. В текущей версии формируются три документа: экспликация участков трубопроводов (СЭУ), ведомость трубопроводов (ВТ) и спецификация на трубы, детали трубопроводов, арматуру и материалы (СО).

Предусмотрен импорт изделий из БДТП в программу НТП «Трубопровод» для расчета и проектирования тепловой изоляции "Изоляция".

СУБД ПРОЕКТ - мультидисциплинарная многопользовательская система с централизованным хранением данных и открытой архитектурой.

# **Интеграция**

Все компоненты СУБД ПРОЕКТ могут использоваться по отдельности, вместе и совместно с другими системами. Это позволяет создавать различные интегрированные решения автоматизации в зависимости от потребностей и возможностей конкретной организации.

Самый простой способ использования СУБД ПРОЕКТ - автономный (рис. 10). При этом данные в БДТП вводятся вручную, далее выполняется автоматический выбор номенклатуры в соответствии с данными класса, выпуск текстовой документации и, при необходимости, импорт данных для проектирования тепловой изоляции.

Полная схема применения комплекса - интеграция с системами P&ID и системами трехмерного проектирования в многопользовательском режиме (рис. 11). В этом случае БДТП является промежуточным местом хранения данных, точкой контроля, обмена информацией и выпуска текстовой документации. Обмен с другими системами производится при помощи специальных программ импорта/экспорта.

СУБД ПРОЕКТ - гибкая система с широкими возможностями, позволяющая реализовывать различные способы использования. При этом система способствует логичному и системному подходу к монтажному проектированию, так как такой подход при использовании системы оказывается наиболее удобным лля пользователя.

Данная система внедрена в аффилированной с НТП "Трубопровод" проектной организации ЗАО "ИПН" по промежуточной схеме, с использованием P&ID и частичным применением возможностей системы трехмерного проектирования.

Внелрение комплекса в ЗАО "ИПН" позволило не только повысить качество документации и сократить сроки разработки, но и улучшить процесс проектирования. Тестовая эксплуатация выявила в организации этого процесса ряд недостатков, связанных с передачей исходных данных между специальностями и повторным выполнением одних и тех же работ. В результате был не только автоматизирован процесс монтажного проектирования, но и упорядочен ряд процедур самого процесса.

> Алексей Тимошкин НТП "Трубопровод" E-mail: timoshkin@truboprovod.ru